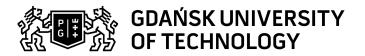

## Subject card

| Subject name and code                       | Programming Languages Python and R, PG_00045765                                                                                |                                                          |                                                                                                    |                                     |        |                                                                                           |         |     |  |
|---------------------------------------------|----------------------------------------------------------------------------------------------------|----------------------------------------------------------|----------------------------------------------------------------------------------------------------|-------------------------------------|--------|-------------------------------------------------------------------------------------------|---------|-----|--|
| Field of study                              | Technical Physics                                                                                                    |                                                          |                                                                                                    |                                     |        |                                                                                           |         |     |  |
| Date of commencement of studies             | February 2023                                                                                                    |                                                          | Academic year of realisation of subject                                                                                                    |                                     |        | 2022/2023                                                                                 |         |     |  |
| Education level                             | second-cycle studies                                                                                                    |                                                          | Subject group                                                                                                    |                                     |        | Optional subject group Subject group related to scientific research in the field of study |         |     |  |
| Mode of study                               | Full-time studies                                                                                                    |                                                          | Mode of delivery                                                                                                    |                                     |        | at the university                                                                         |         |     |  |
| Year of study                               | 1                                                                                                    |                                                          | Language of instruction                                                                                                    |                                     |        | Polish                                                                                    |         |     |  |
| Semester of study                           | 1                                                                                                    |                                                          | ECTS credits                                                                                                    |                                     |        | 2.0                                                                                       |         |     |  |
| Learning profile                            | general academic profile                                                                                                    |                                                          | Assessment form                                                                                                    |                                     |        | assessment                                                                                |         |     |  |
| Conducting unit                             | Department of Theoretical Physics and Quantum Information -> Faculty of Applied Physics and Mathematics                        |                                                          |                                                                                                    |                                     |        |                                                                                           |         |     |  |
| Name and surname                            | Subject supervisor                                                                                                    |                                                          | dr inż. Patryk Jasik                                                                                                    |                                     |        |                                                                                           |         |     |  |
| of lecturer (lecturers)                     | Teachers                                                                                                    |                                                          | dr inż. Patryk Jasik                                                                                                    |                                     |        |                                                                                           |         |     |  |
|                                             |                                                                                                    | dr inż. Paweł Syty                                       |                                                                                                    |                                     |        |                                                                                           |         |     |  |
| Lesson types and methods of instruction     | Lesson type                                                                                                    | Lecture                                                  | Tutorial                                                                                                    | Laboratory                          | Projec | t                                                                                         | Seminar | SUM |  |
|                                             | Number of study hours                                                                                                    | 0.0                                                      | 0.0                                                                                                    | 30.0                                | 0.0    |                                                                                           | 0.0     | 30  |  |
|                                             | E-learning hours included: 0.0                                                                                                 |                                                          |                                                                                                    |                                     |        |                                                                                           |         |     |  |
| Learning activity and number of study hours | Learning activity                                                                                                    | Participation in didactic classes included in study plan |                                                                                                    | Participation in consultation hours |        | Self-study                                                                                |         | SUM |  |
|                                             | Number of study hours                                                                                                    | 30                                                       |                                                                                                    | 5.0                                 |        | 15.0                                                                                      |         | 50  |  |
| Subject objectives                          | The aim of the course is to teach students the practical use of Python and R in the field of machine learning.                 |                                                          |                                                                                                    |                                     |        |                                                                                           |         |     |  |
| Learning outcomes                           | Course outcome                                                                                                    |                                                          | Subject outcome                                                                                                    |                                     |        | Method of verification                                                                    |         |     |  |
|                                             | [K7_K01] Knows limitations of own knowledge. Understands the need to learn and improve professional and personal competencies. |                                                          | The student understands the need for lifelong learning and the need to improve professional skills through the use of constantly improved libraries created for the selected programming language. |                                     |        | [SK2] Assessment of progress of work                                                      |         |     |  |
|                                             | [K7_U02] Has enhanced knowledge of programming languages and can use software packages.                                        |                                                          |                                                                                                    |                                     |        | [SU1] Assessment of task fulfilment                                                       |         |     |  |

Data wydruku: 20.05.2024 01:51 Strona 1 z 3

## Subject contents

Python language

- 1. Basic types of data and operations on them. The print() function. The input() function. Conditions. Different types of loops. Exceptions. Lists, tuples, dictionaries.
- 2. Functions. Function with an optional argument. Using the \_\_main\_\_ variable, function descriptions and help() function. Modules. Creating own module and using it. Writing/reading data to/from files. YAML files. Classes and objects. Introduction to multithreading.
- 3. Analysis of the selected dataset. Reading observations for selected variables. Checking basic statistics for individual variables. Creating histograms. Identification of variables with potentially incorrect data (observations) or missing data. Data repair. Calculation of normalized correlations between individual variables. Conducting linear regression for selected variables, including graphs.
- 4. Creating own neural network model simple perceptron. Tensorflow and Keras packages. Creation of a simple neural network model using Tensorflow and Keras.
- 5. The scikit-learn package and the linear regression model. The coefficient of determination R^2, MSE, MAE. Division of the data set into a training and test part. Prediction using the created model.
- 6. The scikit-learn and preprocessing package. Polynomial model. Feature engineering. Reduction of variables in the model the Schwarz criterion (Bayesian Information Criterion BIC). Operation of the polynomial model in practice.
- 7. The scikit-learn package, the k-nearest neighbors method, decision trees and random forests. Classification problem. The choice of features predictors and the target variable. Parameters of the model. Model quality assessment confusion matrix, sensitivity, specificity, precision, accuracy, ROC curve, LIFT curve. Cross-validation: k-fold, n-fold and Monte-Carlo (bootstrap).
- 8. The scikit-learn package and the k-means algorithm as a case of unsupervised learning. Cluster analysis clustering. Parameters of the model. The Fowlkes-Mallows index, i.e. the consistency between the two divisions of the dataset into clusters. Analysis of the principal components PCA.
- 9. Package scikit-learn and OpenCV. Support vector machine SVM. The problem of recognizing elements in images. Choosing a kernel in the SVM method. Loading archive with images. Histogram of oriented gradients (HOG), as a feature descriptor. Creating training and test data sets. Building a model, testing, boosting and checking the operation of the method on selected photos.

## R language

- 1. Fundamentals of the R language. Variables and their types. Input and output functions. Built-in constants and functions. Sequences. Operations on sets. Lists. Functions. Conditions and loops. Date and time. Regular expressions and strings.
- 2. Setting the working directory. Installing packages and loading libraries. Getting of help. Loading files with data sets. Obtaining information about the data frame. Date formatting. Deleting incorrect data. Preparing data for analysis. Creating new variables. Data visualization.
- 3. Grouping data in a way relevant to all observations. Mapping and dimension reduction (map-reduce). Studying time series. The study of the seasonality of the occurrence of a given phenomenon in the considered data set. Normalization and standardization of data.
- 4. Neural networks in R. Creation of neural network architecture multi-layer perceptron. Selection of network parameters. Building a model. Model testing.
- 5. Review of selected machine learning methods in R the method of k-nearest neighbors, decision trees and random forests. Selection of method parameters. Building models. Model testing.
- 6. Natural language processing on the example of an unwanted message classifier (spam). Conditional probability. Naive Bayesian classifier. The matrix of words and documents TDM (TermDocumentMatrix). Selection of model parameters. Models training and their testing.

Data wydruku: 20.05.2024 01:51 Strona 2 z 3

| Prerequisites and co-requisites                                | Basic programming skills in the selected language. Basic knowledge of probability calculus and statistics. |                                                                                                    |                               |  |  |  |  |
|----------------------------------------------------------------|----------------------------------------------------------------------------------------------------|----------------------------------------------------------------------------------------------------|-------------------------------|--|--|--|--|
| Assessment methods and criteria                                | Subject passing criteria                                                                                   | Passing threshold                                                                                                    | Percentage of the final grade |  |  |  |  |
|                                                                | The report of the analysis and modeling of the selected data set                                           | 50.5%                                                                                                    | 73.0%                         |  |  |  |  |
|                                                                | Implementation of tasks during the labs                                                                    | 50.5%                                                                                                    | 27.0%                         |  |  |  |  |
| Recommended reading                                            | Basic literature                                                                                           | Alberto Boschetti, Luca Massaron, "Python Data Science Essentials - Second Edition", Packt Publishing 2016                                                   |                               |  |  |  |  |
|                                                                |                                                                                                    | Sebastian Raschka, "Python Machine Learning", Packt Publishing     2015                                                                                      |                               |  |  |  |  |
|                                                                |                                                                                                    | 3. Drew Conway, John Myles White, "Machine Learning for Hackers", O'Reilly 2012                                                                              |                               |  |  |  |  |
|                                                                | Supplementary literature                                                                                   | Sebastian Raschka, "Python Machine Learning", Packt Publishing 2015      Hadley Wickham, Garrett Grolemund, "P for Data Science: Import                      |                               |  |  |  |  |
|                                                                |                                                                                                    | Hadley Wickham, Garrett Grolemund, "R for Data Science: Import, Tidy, Transform, Visualize, and Model Data", O'Reilly Media 2017                             |                               |  |  |  |  |
|                                                                | eResources addresses                                                                                       | Adresy na platformie eNauczanie: Języki programowania Python i R (2022/2023) - Moodle ID: 25655 https://enauczanie.pg.edu.pl/moodle/course/view.php?id=25655 |                               |  |  |  |  |
| Example issues/<br>example questions/<br>tasks being completed |                                                                                                    |                                                                                                    |                               |  |  |  |  |
| Work placement                                                 | Not applicable                                                                                             |                                                                                                    |                               |  |  |  |  |

Data wydruku: 20.05.2024 01:51 Strona 3 z 3